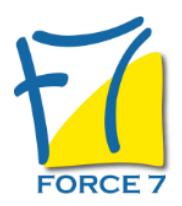

Excel : Power Pivot Domaine : Bureautique / Informatique Réf. : 2233B

## PUBLIC CONCERNÉ

Utilisateur non débutant qui utilise les tableaux croisés dynamique, la fonction RECHERCHE et les filtres dans Excel

L accessibilité à la formation pour les personnes en situation de handicap est étudiée en amont selon les informations fournies.

## DURÉE ET DATES

**-Durée :**  2 jours soit 14 heures

#### **-Délai d'accès :**

Réponse par mail dans les 72h. En inter : inscription à la prochaine session suivant le nombre de places disponibles. En intra et en individuel : en fonction du planning déterminé par le client.

**-Dates des inter-entreprises : .En présentiel** 20-21 Octobre 2025

**.En Intra ou Individuel :** Nous contacter

# FORMULES ET TARIFS

**En inter-entreprises :**  524€ HT / Jour / personne

**En intra-entreprises :**  734€ HT / Jour / groupe Groupe de 2 à 6 personnes.

**En cours particulier :**  Nous consulter

## MODALITÉS PÉDAGOGIQUES

Présentiel, Distanciel.

Se connecter à des sources de données variées (Cubes OLAP, entrepôts de données, fichiers plats et tableaux Excel) 02 32 74 56 94

- Associer des tables de différentes provenances pour en faire des ensembles cohérents
- Effectuer des calculs complexes et concevoir des indicateurs avec le langage DAX
- Utiliser Excel afin de concevoir des tableaux croisés, des graphes et des tableaux de bord

### PRÉ-REQUIS

Utiliser les tableaux croisés dynamiques, la fonction RECHERCHE V et les filtres dans Excel

#### MOYENS PÉDAGOGIQUES ET MODALITÉS D'ÉVALUATION

**Moyens pédagogiques :** Alternance entre théorie et exercices pratiques. Un support de cours adapté remis à chaque participant. Salle de cours équipée d'un ordinateur par stagiaire / réseau informatique haut-débit / connexion internet / matériels de projection / Tableaux.

**Modalités d'évaluation :** Evaluation au fur et à mesure des exercices pratiques / Questionnaire de satisfaction / Attestation de stage / Evaluation sommative par le formateur sur 5 questions.

Formation en présentiel : A l'aide de l'application EDUSIGN, les stagiaires ont un accès afin d'émarger pendant la formation et de répondre à une opinion qualité lors de la fin de la formation.

**Formation en distanciel :** A l'aide d'un logiciel, les stagiaires interagissent entre eux et avec le formateur / Accès à l'environnement d'apprentissage (supports,...)et aux preuves de suivi (émargements, évaluation,opinion qualité...) via la plateforme Edusign / Convocation avec lien de connexion.

#### CONTENU ET MÉTHODES MOBILISÉES

Un test de positionnement est réalisé en amont de la formation.

### **Présentation de PowerPivot**

- Avantages et fonctionnalités.
- Les différentes versions de PowerPivot et les nouveautés de PowerPivot 2016.
- Quelles données utiliser avec PowerPivot ?
- Comment restituer les données dans Excel sous une forme synthétique ?

### **Restitution des données : Excel comme interface**

- Créer des Tableaux Croisés Dynamiques et des graphes croisés dynamiques.
- Définir des mesures dans les TCD : fonctions, ratio, écarts, progression.
- Définir des niveaux de groupement chronologique, définir des tranches de valeurs.
- Utiliser les segments pour qualifier dynamiquement les données.
- Utiliser les chronologies pour filtrer les analyses.

## **Travailler avec des sources de données hétérogènes**

Charger des tables PowerPivot depuis Excel.

- Accéder aux bases de données relationnelles : SQL Server, Access, ODBC etc.
- Gérer les connexions et les mises à jour.
- Utiliser la vue Diagramme.
- Définir des relations entre les tables. Faire référence à une autre table.
- Une alternative à la fonction RechercheV.
- Aménager les affichages et créer des perspectives.

## **Calcul dans le cube**

- Fonctions DAX, fonctions Excel et calcul dans le TCD.
- Trier et filtrer les données. Organiser les colonnes et éliminer les informations inutiles.
- Créer des colonnes calculées. Convertir et formater les données. Préparer les niveaux de regroupement.
- Concevoir des champs calculés.
- Réaliser des mesures précalculées.
- Mettre en oeuvre une gestion des dates intelligente.

Fiche mise à jour le 23/08/2024

## NOS CERTIFICATIONS

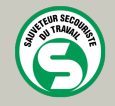

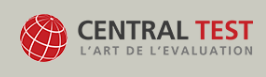

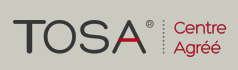

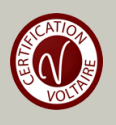